# КЛАССИФИКАЦИЯ ВРЕДОНОСНОГО ПРОГРАММНОГО ОБЕСПЕЧЕНИЯ ПО СПОСОБУ ВНЕДРЕНИЯ

Царегородцев Д. В.

Кафелра интеллектуальных информационных технологий. Белорусский государственный университет

информатики и радиоэлектороники

Минск, Республика Беларусь

E-mail: tsaregorotsev.d@gmail.com

В представленной работе рассматривается классификация вредоносного программного обеспечения по способу внедрения с помощью древовидного крассификатора, описаны способы улучшения качества классификаици и способы предотврашения переобичения классификатора

## Введение

Ежедневно в мире создаётся большое количество новых либо модифицированных экземпляров вредоносных программ, каждую из которых необходимо исследовать для того, чтобы узнать, какие вредоносные действия она совершает, разработать защиту от неё и восстановить систему после заражения, если это возможно.

Очевидно, что подобный анализ каждого вредоносного файла вряд ли является возможным. Таким образом, возникает такая задача, как автоматическая классификация вредоносного программного обеспечения.

В данной работе будет рассмотрена классификация вредоносных файлов по способу внедрения. По способу внедрения мы будем разделять файлы на пять классов: failed analysis, clear, troian, warm, downloader.

#### I. ПОЛУЧЕНИЕ ЛАННЫХ

Получение данных для данной работы осуществлялось с помощью системы автоматического анализа вредоносных файлов Cuckoo Sandbox[1]. Преимуществом данной системы являются генерация отчётов в формате json, который крайне удобен для дальнейшего использования и наличие легко расширяемого набора сигнатур.

Для разработки классификатора было проанализировано порядка 4000 исполняемых файлов с помошью системы автоматического анализа Cuckoo Sandbox.

#### Конструирование признаков  $II$

Изначально полученные данные для классификации представлены в виде времени работы виртуальной среды, в которой исполнялся файл, которое выглядит как строка вида «ЧЧ:ММ:СС» и бинарных сигнатур, которые сигнализируют об определённом поведении анализируемого исполняемого файла.

В таком виде данные не подходят для построения модели, поэтому они должны быть преобразованы в подходящий вид. Для начала время было переведено из строковой переменной в

числовую, путём перевода в количество секунд, затраченных на анализ.

Существует некоторый набор сигнатур, которые сигнализируют об одном и том же поведении файла, но делают это разными способами (таким образом увеличивается точность результата, так как при не срабатывании одной сигнатуры по какой-либо причине, её будет дублировать другая). Использовать все такие сигнатуры для классификации будет избыточно, более того, они могут создавать ненужный шум, так что было решено объединять подобные наборы сигнатур в один признак, значение которого будет принимать положительное значение при срабатывании хотя бы одной сигнатуры из его набора.

Были выделены следующие наборы сигна-TVD:

- 1. сигнализирующие о скачивании файла из сети;
- 2. сигнализирующие о распаковке других файлов из анализируемого.

Так же из обучающей выборки были удалены все сигнатуры, энтропия которых равна нулю, то есть все, которые не сработали ни на одном файле и все, которые сработали сразу на **BCeY** 

## III. Выбор алгоритма

Для классификации был выбран алгоритм машинного обучения «дерево принятия решений». В данном случае дерево будет являться деревом для классификации, так как предсказываемый результат является классом, к которому принадлежат данные [2].

Дерево классификации было построено по алгоритму ID3[3]:

- 1. Взять все неиспользованные признаки и посчитать их энтропию относительно тестовых образцов;
- 2. выбрать признак, для которого энтропия минимальна (а информационная выгода соответственно максимальна);
- 3. сделать узел дерева, содержащий этот признак.

Выбор атрибута был проведён на основании прироста информации $(IG)$ , который был рассчитан по формуле  $(1)[4]$ .

$$
IG(Q) = S_0 - \sum_{i=1}^{q} N_i / NS_i, (1)
$$

где  $Q$  – признак,  $S_0$  – энтропия до деления,  $N$  – количество экземпляров до деления,  $S_i$  – энтропия і-той части после деления,  $N_i$  – количество экземпляров в і-той группе после деления, а  $q$ количество возможных значений переменной  $Q$ .

Сама энтропия была рассчитана по формуле  $(2).$ 

$$
S = -\sum_{i=1}^{N} p_i \log_2 p_i, (2)
$$

где  $N$  – количество возможных классов,  $p_i$  – вероятность нахождения экземпляра в классе *i*.

Дерево классификации останавливает своё деление при достижении глубины равной 3. При такой глубине дерево даёт верный ответ для 70,3% экземпляров, что является довольно низким результатом.

## IV. КРОСС-ВАЛИДАЦИЯ

Для того, чтобы снизить вероятность переобучения дерева на обучающей выборке, для оценки качества был использован метод перекрёстной проверки[5].

Вся обучающая выборка была разделена на пять частей, после чего дерево тренировалось на 4 частях, а качество классификации проверялось на пятой. Данный процесс повторялся пять раз, после чего общим результатом качества классификации принималось среднее значение качества для всех результатов.

#### НАХОЖДЕНИЕ ОПТИМАЛЬНЫХ  $\mathbf V$ ПАРАМЕТРОВ

Для нахождения оптимального параметра глубины дерева дерево было обучено много раз с глубиной от 2 до 10, после чего было рассчитано качество классификации для каждого варианта  $(Pnc. 1)$ .

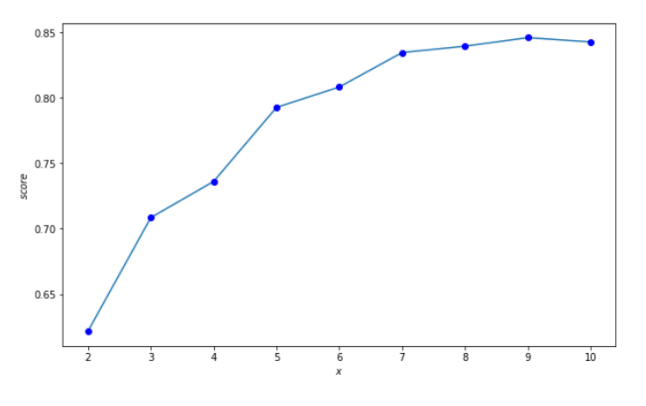

Рис. 1 - Зависимость качества классификации от глубины дерева

Таким образом, оптимальной глубиной для дерева является 9, которая даёт качество классификации 84,5%.

Далее была построена матрица ошибок дерева классификации, которая представлена на таблице 1.

| классификации |       |        |        |          |      |
|---------------|-------|--------|--------|----------|------|
|               | clear | trojan | failed | d-loader | worm |
| clear         | 217   |        | 212    |          |      |
| trojan        |       | 83     |        |          |      |
| failed        | 16    |        | 364    |          |      |
| d-loader      |       |        |        | 415      |      |
| worm          |       |        |        |          | 10   |

Таблица 1 - Матрица ошибок дерева

При анализе ошибок дерева классификации можно заметить, что абсолютное большинство ошибок происходит между двумя классами - невредоносным программным обеспечением и программным обеспечением, которое не было проанализировано корректно. Улучшение качества классификации между этими двумя классами будет проработано в будущем, так как для поставленной задачи ошибки между этими классами не критичны, потому что классы вредоносного программного обеспечения были классифицированы с высокой степенью точности, что и являлось основной целью данного классификатора.

#### Список литературы

- 1. Cuckoo Sandbox automated malware analysis [Электронный pecypc.  $P_{\rm PWHM}$ лоступа: https://cuckoosandbox.org/. Дата доступа: 09.10.2019
- 2. Quinlan, J. R. C4.5: Programs for Machine Learning / J. R. Quinlan // San Francisco, CA, USA. Morgan Kaufmann Publishers, Inc. - 1993.
- 3. Паклин, Н. Б. Бизнес-аналитика: от данных к знаниям $(+CD)$ : Учебное пособие. 2-е изд.. / Н. Б. Паклин, В. И. Орешков // СПб: Питер, 2013.
- 4. Mitchell, T. C4.5: Machine Learning / T. Mitchell // McGraw-Hill Science/Engineering/Math. - 1997.
- 5. Лопез, П. М. Машинное обучение: алгоритмы для бизнеса. / П. М. Лопез // СПб: Питер, 2019.